$\mathscr{D}$ os & Donts

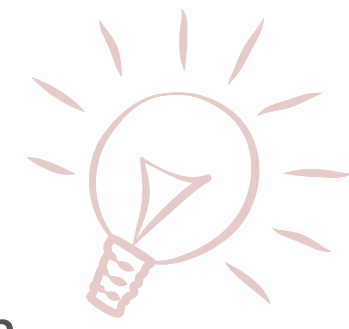

## Seminar Notizblock gestalten

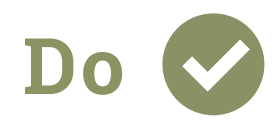

Wähle eine passende Größe für deinen Notizblock (z. B. DIN A4 oder DIN A5), um einen angenehmen Schreibkomfort für deine Teilnehmer zu erzeugen.

Vergewissere dich, dass deine Kontaktdaten (Email, Tel.-Nr., etc.) gut sichtbar auf dem Notizblock platziert sind.

Binde kleine Check-Boxen wie z. B. "Was habe ich gelernt?" oder "Wichtige Notizen" in dein Design mit ein; so regst du deine Teilnehmer dazu an, beim Seminar mitzuschreiben.

Kreative Elemente oder Icons lockern das Design deines Seminarblocks auf und sorgen dafür, dass deine Teilnehmer deinen Block gerne nutzen.

Schaffe eine Bindung zu deinen Teilnehmern durch das Einbinden eines QR-Codes in deinem Design, der die Teilnehmer auf deine Webseite oder zu einer Umfrage führt.

Durch eine Personalisierung des Seminarblocks (Name der Person auf dem Block), erzeugst du ein positives Gefühl bei deinen Teilnehmern.

Binde dein Corporate Design in das Layout mit ein (Farbe, Schriftart, etc.), um deinen Wiedererkennungswert zu steigern.

notizblock24

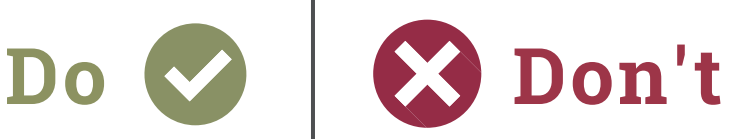

Ein minderwertiger Notizblock mit dünnen Blättern und schlechter Druckqualität kann einen negativen Gesamteindruck erzeugen. Achte bei der Bestellung auch auf eine dickere Rückpappe für einen stabilen Block.

Zu viele unwichtige Gestaltungselemente oder zu viele Farben oder Schriftarten erzeugen Unruhe auf deinem Block.

Verwende für Logos, Bilder und Texte keine zu niedrige Auflösung, da das Druckbild sonst unscharf erscheint und dein Notizblock somit nicht hochwertig wirkt. Bilder sollten mind. 300 dpi aufweisen.

Platziere die Druckelemente (Logos und Texte) nicht zu nah am Rand des Blocks. Dies wirkt insgesamt unschön. Der Abstand zum Rand sollte mind. 4 mm betragen.